# APNIC eLearning: IPv6 Addressing and Subnetting

Contact: training@apnic.net

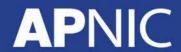

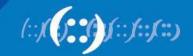

#### **Overview**

- IPv6 Address Text Representation
- IPv6 Addressing Structure
- IPv6 Address Management Hierarchy
- Local Addresses
- Global Addresses
- Interface ID
- IPv6 Autoconfiguration
- Subnetting

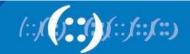

#### **IPv6 Addressing**

- An IPv6 address is 128 bits long
- So the number of addresses are 2<sup>128</sup> = 340282366920938463463374607431768211455
- In hex, 4 bits (also called a 'nibble') is represented by a hex digit
- So 128 bits is reduced down to 32 hex digits

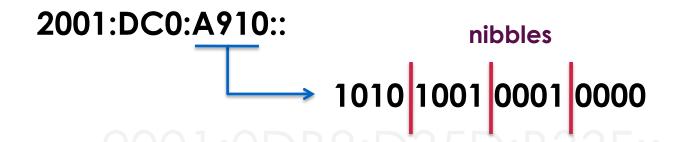

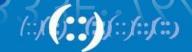

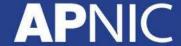

#### **IPv6 Addressing**

- Hexadecimal values of eight 16 bit fields
  - X:X:X:X:X:X:X:X (X=16 bit number, ex: A2FE)
  - 16 bit number is converted to a 4 digit hexadecimal number
- Example:
  - FE38:DCE3:124C:C1A2:BA03:6735:EF1C:683D
  - Abbreviated form of address

4EED:0023:0000:0000:0000:036E:1250:2B00

→4EED:23:0:0:0:36E:1250:2B00

→4EED:23::36E:1250:2B00

(Null value can be used only once)

**Leading zeroes** 

Groups of zeroes

**Double colons** 

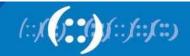

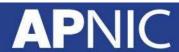

#### **IPv6 Addressing**

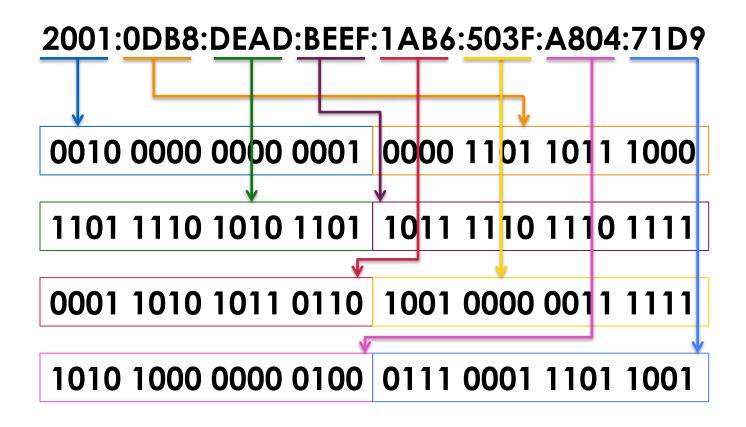

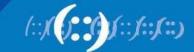

#### IPv6 addressing structure

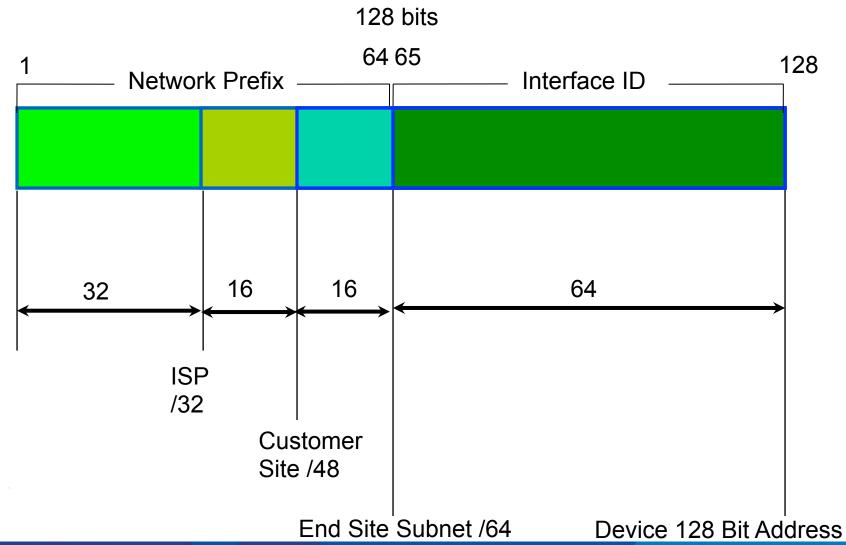

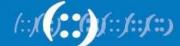

**APNIC** 

#### **IPv6 Address Management Hierarchy**

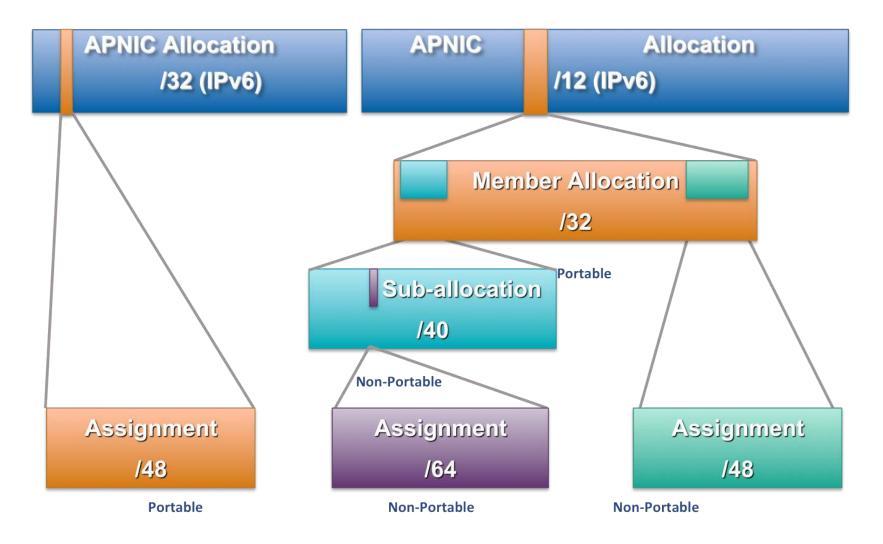

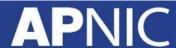

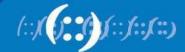

#### IPv6 addressing model

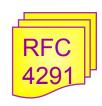

- Unicast
  - Packet is sent to a single interface

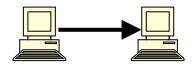

- Anycast
  - Packet is sent to the nearest of group interfaces (in terms of routing distance)

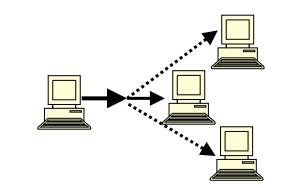

- Multicast
  - Packet is sent to multiple interfaces

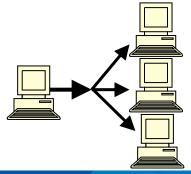

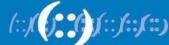

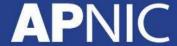

#### **Addresses Without a Network Prefix**

• Loopback ::1/128

• Unspecified Address ::/128

• IPv4-mapped IPv6 address ::ffff/96 [a.b.c.d]

• IPv4-compatible IPv6 address ::/96 [a.b.c.d]

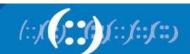

#### **IPv6 Address Range**

Unspecified Address ::/128

• Loopback ::1/128

• Global Unicast (0010) 2000::/3

• Link Local (1111 1110 10) FE80::/10

Multicast Address (1111 1111)
 FF00::/8

Unique Local Address FC00::/7

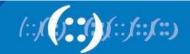

#### **Local Addresses With Network Prefix**

#### Link Local Address

- A special address used to communicate within the local link of an interface
- i.e. anyone on the link as host or router
- This address in packet destination that packet would never pass through a router
- fe80::/10

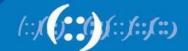

#### **Local Addresses With Network Prefix**

- Unique Local IPv6 Unicast Address
  - Addresses similar to the RFC 1918 / private address like in IPv4 but will ensure uniqueness
  - A part of the prefix (40 bits) are generated using a pseudo-random algorithm and it's improbable that two generated ones are equal
  - fc00::/7
  - Example webtools to generate ULA prefix
    - http://www.sixxs.net/tools/grh/ula/
    - http://www.goebel-consult.de/ipv6/createLULA

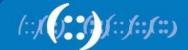

#### **Global Addresses With Network Prefix**

IPV6 Global Unicast Address

Global Unicast Range: 0010 2000::/3

0011 3FFF:FFFF:....:/3

 All five RIRs are given a /12 from the /3 to further distribute within the RIR region

APNIC
ARIN
AG00:0000::/12
AfriNIC
LACNIC
Ripe NCC
2400:0000::/12
2600:0000::/12
2800:0000::/12
2A00:0000::/12

- 6to4 Addresses
  - 2002::/16
  - Designed for a special tunneling mechanism [RFC 3056] to connect IPv6
     Domains via IPv4 Clouds
  - Need 6to4 relay routers in ISP network

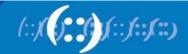

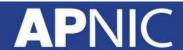

#### **Examples and Documentation Prefix**

- Two address ranges are reserved for examples and documentation purpose by RFC 3849
  - For examples, use 3fff:fff::/32
  - For documentation, use 2001:0DB8::/32

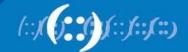

#### Interface ID

- The lowest-order 64-bit field addresses
- May be assigned in several different ways:
  - auto-configured from a 48-bit MAC address expanded into a 64-bit EUI-64
  - assigned via DHCP
  - manually configured
  - auto-generated pseudo-random number
  - possibly other methods in the future

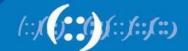

#### **EUI-64**

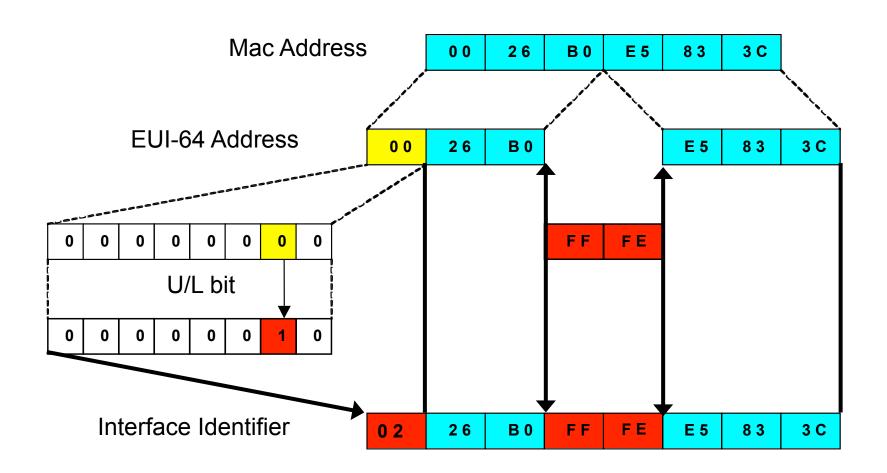

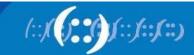

#### **Zone IDs for Local-use Addresses**

- In Windows XP for example:
  - Host A: fe80::2abc:d0ff:fee9:4121%4
  - Host B: fe80::3123:e0ff:fe12:3001%3
- Ping from Host A to Host B
  - ping fe80::3123:e0ff:fe12:3001%4 (not %3)
- Identifies the interface zone ID on the host which is connected to that segment.

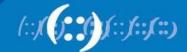

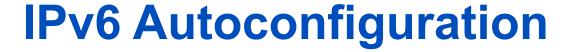

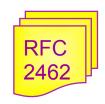

- Stateless mechanism
  - For a site not concerned with the exact addresses
  - No manual configuration required
  - Minimal configuration of routers
  - No additional servers
- Stateful mechanism
  - For a site that requires tighter control over exact address assignments
  - Needs a DHCP server
  - DHCPv6

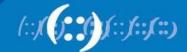

#### **IPv6** Autoconfiguration

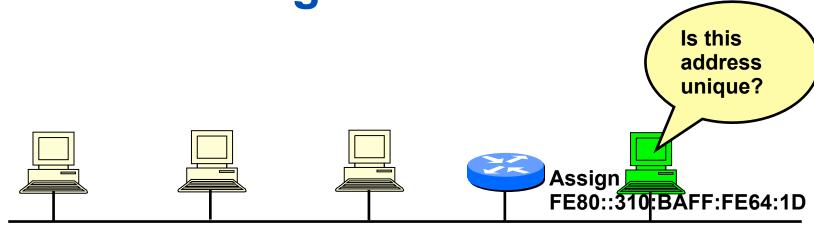

2001:1234:1:1/64 network

Tentative address (link-local address) Well-known link local prefix +Interface ID (EUI-64) Ex: FE80::310:BAFF:FE64:1D

- A new host is turned on.
- 2. Tentative address will be assigned to the new host.
- 3. Duplicate Address Detection (DAD) is performed. First the host transmit a Neighbor Solicitation (NS) message to the solicited node multicast address (FF02::1:FF64:1D) corresponding to its to be used address
- 5. If no Neighbor Advertisement (NA) message comes back then the address is unique.
- 6. FE80::310:BAFF:FE64:1D will be assigned to the new host.

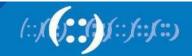

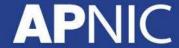

#### **IPv6** Autoconfiguration

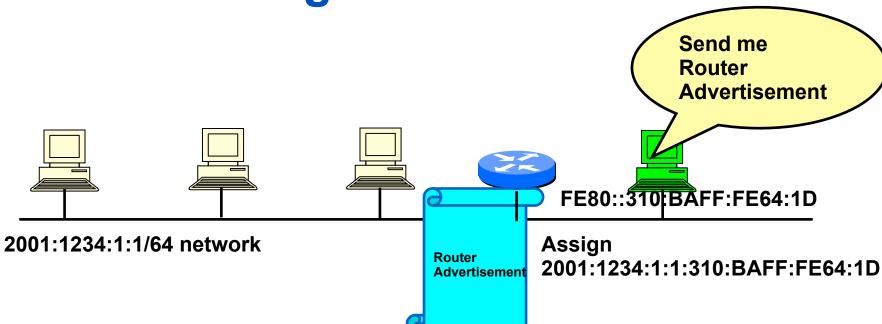

- 1. The new host will send Router Solicitation (RS) request to the all-routers multicast group (FF02::2).
- 2. The router will reply Routing Advertisement (RA).
- 3. The new host will learn the network prefix. E.g, 2001:1234:1:1::/64
- 4. The new host will assigned a new address Network prefix+Interface ID E.g, 2001:1234:1:1:310:BAFF:FE64:1D

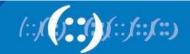

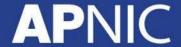

#### Subnetting (Example)

Provider A has been allocated an IPv6 block

2001:DB8::/32

- Provider A will delegate /48 blocks to its customers
- Find the blocks provided to the first 4 customers

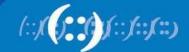

#### Subnetting (Example)

Original block: 2001:0DB8::/32

Rewrite as a /48 block: 2001:0DB8:0000:/48

This is your network prefix!

How many /48 blocks are there in a /32?

$$\frac{/32}{/48} = \frac{2^{128-32}}{2^{128-48}} = \frac{2^{96}}{2^{80}} = 2^{16}$$

Find only the first 4 /48 blocks...

#### Subnetting (Example)

Start by manipulating the LSB of your network prefix – write in BITS

2001:0DB8:0000::/48

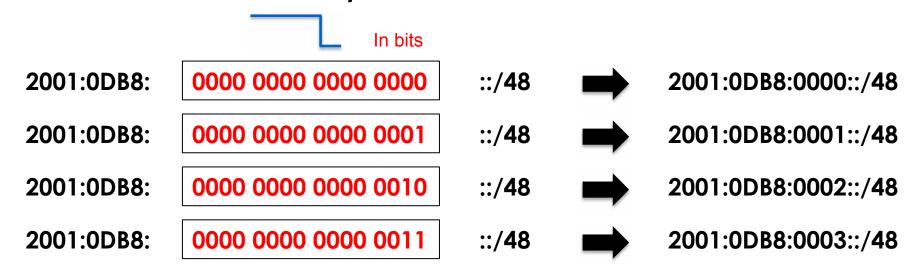

Then write back into hex digits

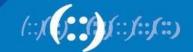

## Appendix: IPv6 Addressing Exercise

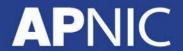

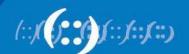

#### **Exercise 1.1: IPv6 subnetting**

1. Identify the first four /36 address blocks out of 2406:6400::/32

1.

2.

3.

4. \_\_\_\_\_

#### **Exercise 1.2: IPv6 subnetting**

1. Identify the first four /35 address blocks out of 2406:6400::/32

1.

2.

3.

4. \_\_\_\_\_

#### Questions

- Please remember to fill out the feedback form
  - <survey-link>
- Slide handouts will be available after you fill out the survey

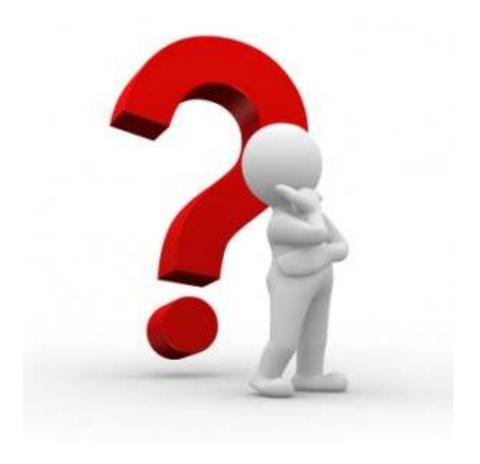

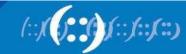

#### IPv6@APNIC

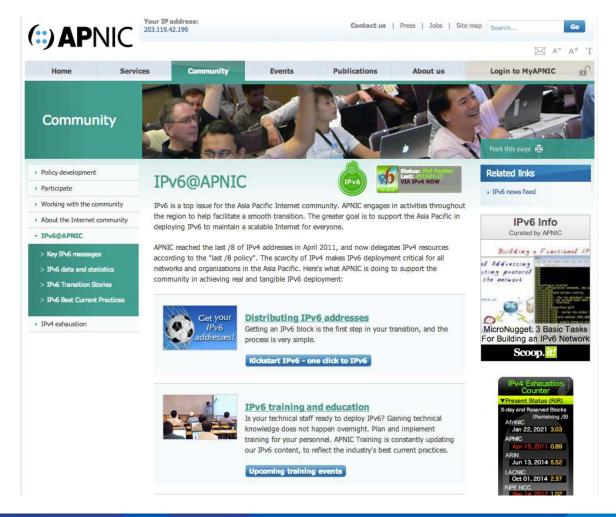

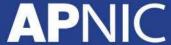

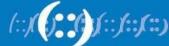

#### **APNIC Helpdesk Chat**

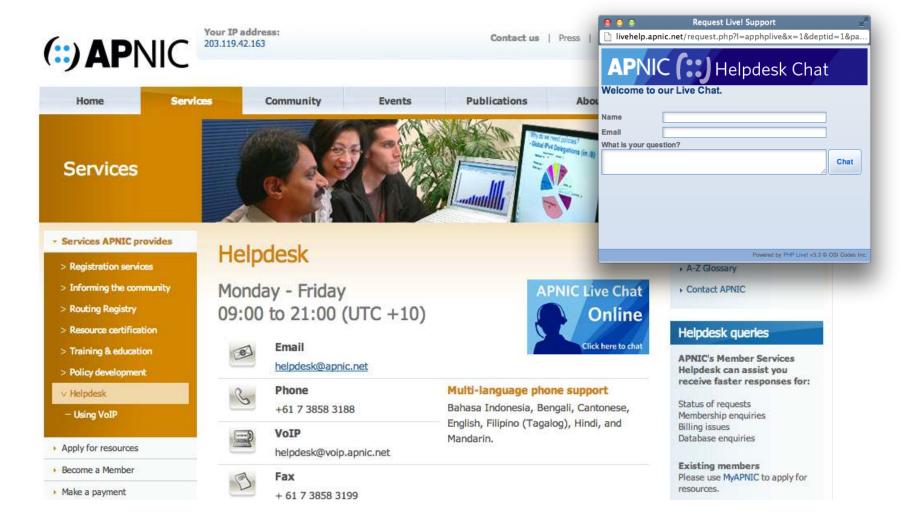

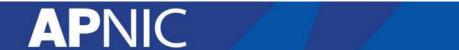

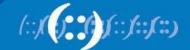

### Thank You!

**End of Session** 

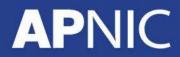

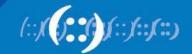